**AutoCAD Product Key Free X64**

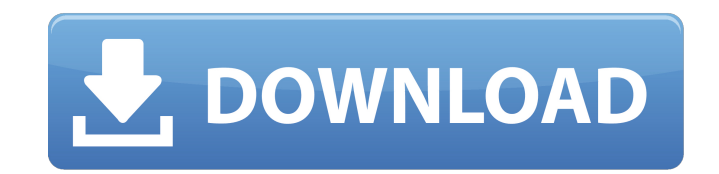

**AutoCAD Crack + Keygen Full Version Free Download [April-2022]**

AutoCAD is a popular choice among architects, engineers, and other users who work in the manufacturing, automotive, and construction industries. Many different vertical markets exist within the AutoCAD market, such as architectural drafting, civil engineering, automotive design, landscape architecture, construction, and interior design. AutoCAD is also popular in industries such as landscape architecture, civil engineering, and landscape architecture. The AutoCAD interface offers users an easy way to create, modify, and work with drawings. Read our analysis of the AutoCAD product and find the right AutoCAD version for your needs. AutoCAD is available for Mac, Windows, iOS, and Android operating systems. Free AutoCAD Trial Windows Version AutoCAD for Windows is available in various versions that meet the needs of various users and specific industries. AutoCAD LT is for small and medium-sized businesses. AutoCAD LT LT also has a free trial. AutoCAD Standard is for larger businesses and is the most popular version. AutoCAD LT is for small and medium-sized businesses and is designed for beginners. AutoCAD LT LT is for large companies and for businesses that need more functionality. AutoCAD Architecture is designed for architectural, engineering, and drafting users who work in larger firms. AutoCAD Architecture can also be used for large construction companies. Get AutoCAD Tips and Tricks from an AutoCAD Guru Learn the tips and tricks of the trade from an AutoCAD expert. AutoCAD for Windows vs. AutoCAD for Mac AutoCAD for Mac and Windows are two sides of the same coin. If you need to design on a Mac but you use Windows the most, then it's the best choice to use AutoCAD for Windows. If you work with AutoCAD on Windows and would like to use the Mac version, you should consider buying a Mac-compatible version of AutoCAD. Other AutoCAD Options AutoCAD for Windows has numerous versions, but only the desktop and LT versions are listed here. AutoCAD LT is the standard version of AutoCAD for Windows. If you're a new AutoCAD user, the LT version is the best choice. AutoCAD LT LT is for users who

## **AutoCAD Crack+**

Windows Runtime A Windows Runtime extension was released as part of AutoCAD 2015. This is a new development platform for building applications using WinRT (C#, XAML). The new platform provides development of C# applications for Windows 8, Windows Phone and Windows RT devices, combining the ease of use of Windows 8 and Windows Phone with the power of native development. AutoCAD provides native extensions for Windows 8 and Windows Phone 8. Release history See also List of CAD software References Further reading External links Category:Computer-aided design software Category:3D graphics software Category:Computer-aided design software for Windows Category:Engineering software that uses Qt Category:ECG software Category:Engineering software that uses Qt Category:Electronic design automation software Category:Electronic circuit verification software Category:Electronic engineering Category:Electronic notebook computers Category:Free graphics software Category:MacOS graphics software Category:Multinational companies headquartered in the United States Category:2014 software Category:IOS software Category:Operating system software Category:Software that uses Qt Category:Software that uses XHTML Category:Software using the LGPL license Category:Software using the MIT license Category:Workshop software Category:Windows graphics-related software[The antibiotic sensitivity of strains of Neisseria meningitidis in relation to the presence of the gene coding for the antigen 17]. The paper presents the results of the study of the sensitivity of strains of meningococcus to a number of antibiotics in relation to the presence of a gene coding for the antigen 17. Strains of the capsular type A were shown to exhibit the highest sensitivity to antibiotics. Strains of the capsular type B expressed greater resistance to antibiotics as compared to the capsular type A. The presence of a gene for the antigen 17 in meningococcus strains was shown to produce the greatest influence on the sensitivity of these strains to antibiotics. The genes coding for antigens 17 were identified in strains of two unrelated capsular groups, of type A and B, and on a degree of similarity with the genes coding for the capsular antigens the greater was the sensitivity of the strains to antibiotics. 1 0 2 8 3 9 4 8 1 5 0 \* s q r t ( 7 a1d647c40b

**AutoCAD For Windows (2022)**

Information about your license and product License information Autocad User Guide and Registration Guide > How to add a building to your drawing > You need to open your drawing, select 'User Tools|Add building|Add' from the 'Object' menu. You need to follow the wizard to choose the building you want to add. Then you can save your drawing and activate it. > How to get a copy of your drawing and the drawings of your license > > You need to open your drawing and select 'File|Save as...' from the 'File' menu. Choose a save name and location for your drawing. Then you can check the 'Save drawings to my license' checkbox. You can also choose to keep this drawing open during your session. > How to register a license > From the 'File|Save as...' menu, choose a save name and location for your license. Then check the 'Register my license with Autodesk' box. Then you can check the 'Save drawings to my license' box. Then you can select the drawing you want to register. > How to use a drawing you have created > You need to open your drawing, select 'User Tools|Show drawing parameters' from the 'File' menu. Then you can save your drawing and activate it. > How to register a drawing you have created > From the 'File|Save as...' menu, choose a save name and location for your drawing. Then check the 'Register my drawing' box. Then you can select the drawing you want to register. > How to set properties of a drawing you have created > From the 'File|Save as...' menu, choose a save name and location for your drawing. Then check the 'Register my drawing' box. Then you can select the drawing you want to register. > How to close a drawing you have created > From the 'File|Save as...' menu, choose a save name and location

## **What's New In?**

Follow on drawing prompts: Draw on any paper as if it were a 3D surface. Open your drawings and follow on prompts based on the location and orientation of objects in your drawing. (video: 1:17 min.) Drag and drop: Drag and drop a 2D object from one drawing to another. This is the same as "pinning" an object to a 2D surface. (video: 0:51 min.) Graphical Diagram Editor: Make a design from a visual diagram. You can create a well-organized diagram from a collection of objects. There is no need to design a computer program from scratch. With the Graphical Diagram Editor you can design a new diagram from a collection of objects and use our drawing commands to connect them. (video: 2:06 min.) Manipulate 3D objects: You can manipulate 3D objects more easily. Use the pinch gesture, the twist gesture or the swipe gesture to rotate, zoom in and out, or rotate and flip your objects. You can also make a wireframe display of your 3D objects, or select them and copy, move, rotate, scale, or rotate and mirror them. (video: 0:51 min.) Auto-Filter: Find objects quickly and easily in drawings with Auto-Filter. In drawings with many objects, Auto-Filter can open and close the views for you so you can find a specific object or filter through drawings quickly and easily. (video: 2:10 min.) Printing enhancements: You can print on any type of paper, from glossy to matte, and from full color to monochrome. (video: 0:50 min.) Generate 3D views: Use AutoCAD's 3D view tools to generate a 3D perspective of your drawing. Use the Scale, Orbit, and Cross-section tools to generate a 3D perspective of your drawings. Add Title and Comment to a Drawing: Add title, comments, and attributes directly to your drawings. Overview of new features: Manipulate 3D objects Connect models to one another Create an aerial perspective of your model Filter your drawings with the Auto-Filter tool Print on any type of paper Add title, comments, and attributes directly to

**System Requirements:**

This patch update is not compatible with previous versions of the product. To install this patch update, you must first uninstall the product. The patch update can only be installed on a computer with Internet access. Revision History: 2015.07.01 2015.07.06 2015.07.07 2015.07.08 2015.07.09 2015.07.10 2015.07.11 2015.07.12 2015.07.13 2015.07.14

Related links: